**This article in English [Monitoring Hydra's Database and Applications](https://wiki.hydra-billing.com/display/HYDRADOC/Monitoring+Hydra%27s+Database+and+Applications)**

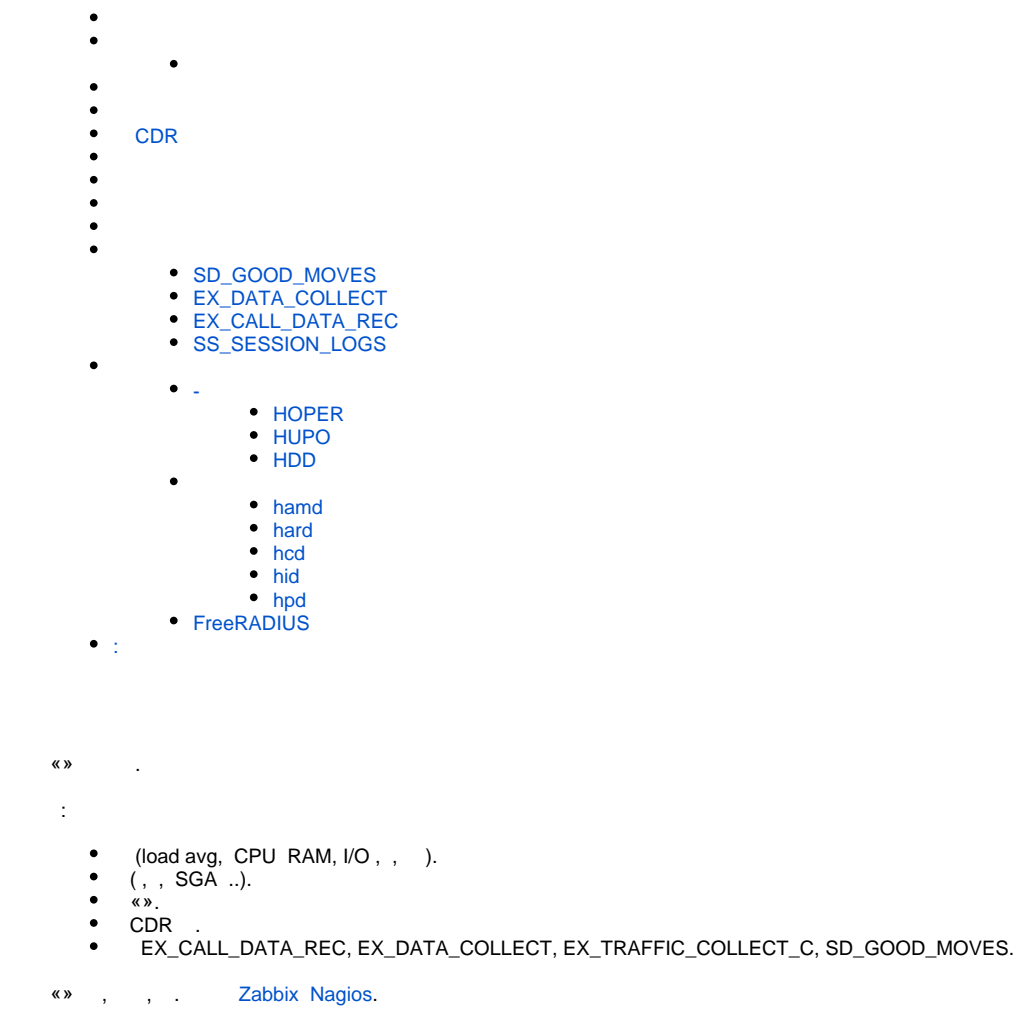

( Oracle), Zabbix.

<span id="page-0-0"></span>«», [\(1](https://wiki.hydra-billing.ru/download/attachments/19202497/check_hydra_jobs_nagios.pl?version=1&modificationDate=1358883310000&api=v2)) **hydra\_monitoring.sh**

**hydra\_job\_monitoring.sh**

```
#!/bin/sh
. /etc/profile
rval=0
ORA_USER="AIS_NET"
ORA_PASS="mypass"
SQLPLUS_PATH="$ORACLE_HOME/bin/sqlplus"
if [ -n "$3" ]; then
        ORA_SID="$3"
         export ORACLE_SID=$ORA_SID
fi
sql=""
case $1 in
'job_state')
          if [ -n "$2" ]; then
                    echo "
                    SELECT to_char(N_JOB_STATE_ID, 'FM99999999999999990') FROM SS_V_JOBS WHERE N_JOB_ID=$2;
                    " | ${SQLPLUS_PATH} -s ${ORA_USER}/${ORA_PASS}@${ORACLE_SID} |
                    awk '{ if ($1 == 2034) print "Running" 
                             else if($1 == 1034) print "Waiting"
                             else if( $1 = 3034) print "Starting"else if($1 == 4034) print "Locked"
                            else if($1 == 5034) print "Deleted"
                            else if($1 == 6034) print "Error"
                             else if($1 == 7034) print "Cant Start"
                    }'
          else
                    rval=1
                    echo "No JOB_ID" >&2
          fi
          ;;
'job_last_start')
          if [ -n "$2" ]; then
                    sql="
                    SELECT to_char((sysdate - D_LAST_START) * (86400), 'FM99999999999999990') FROM SS_V_JOBS WHERE 
N_JOB_ID=$2;
" "The contract of the contract of the contract of the contract of the contract of the contract of the contract of the contract of the contract of the contract of the contract of the contract of the contract of the contrac
          else
                   rval=1
                   echo "No JOB_ID" >&2
          fi
          ;;
*)
          echo "Hydra monitoring tool"
         echo "usage:"<br>echo " $0
                    $0 job_state <JOB_ID> [SID] -- Check job status."
         echo " $0 job last start <JOB ID> [SID] -- Check job last start date/time."
          rval=1
          exit $rval
         ;;esac
if [ -n "$sql" ]; then
         echo "$sql" | ${SQLPLUS_PATH} -s ${ORA_USER}/${ORA_PASS}@${ORACLE_SID}
f_irval=$?
exit $rval
```
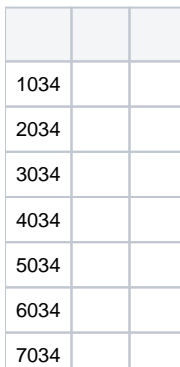

,  $\langle$  ,  $\rangle$  ,  $\langle$  ,  $\rangle$ 

 $\rightarrow$  - .

.

<span id="page-2-0"></span>, , () . , . 10 SQL-:

```
WITH JOB_SEANCES AS (
 SELECT N_JOB_STATUS,
           VC_JOB_STATUS,
           D_START,
          D_FINISH,
          ROW_NUMBER() OVER (ORDER BY D_START DESC) N_ROW
  FROM SS_V_JOB_SEANCES
 \begin{minipage}{0.9\linewidth} \texttt{WHERE} & \texttt{N\_JOB\_ID = \texttt{<num\_N\_JOB\_ID>}} \end{minipage}SELECT *
FROM JOB_SEANCES
WHERE N_ROW <= 10;
```
:

 $•$  num\_N\_JOB\_ID  $-$  .

5 (N\_JOB\_STATUS SQL- ):

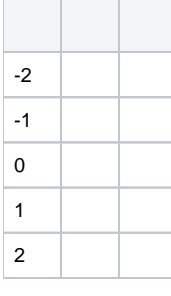

, .

D\_START D\_FINISH SQL- . D\_FINISH — **NULL**.

 $\rightarrow$   $\rightarrow$   $\rightarrow$  . .

, :

SELECT COUNT(\*) FROM ss\_v\_job\_seances WHERE  $d\_start$  > SYSDATE -  $15/24/60$ AND c\_reason = 'A'

7 :

<span id="page-3-0"></span> $15.$ , "0".

### (tablespaces) . SQL-:

WITH TBLSP\_TOTAL AS ( SELECT TABLESPACE\_NAME, ROUND(SUM(BYTES)/(1024\*1024)) ALLOCATED\_MB, ROUND(SUM(DECODE(MAXBYTES, 0, BYTES, MAXBYTES))/(1024\*1024)) MAX\_MB FROM DBA\_DATA\_FILES GROUP BY TABLESPACE\_NAME UNION ALL SELECT TABLESPACE\_NAME, ROUND(SUM(BYTES)/(1024\*1024)) ALLOCATED\_MB, ROUND(SUM(DECODE(MAXBYTES, 0, BYTES, MAXBYTES))/(1024\*1024)) MAX\_MB FROM DBA\_TEMP\_FILES GROUP BY TABLESPACE\_NAME), TBLSP\_FREE AS ( SELECT TABLESPACE\_NAME, ROUND(SUM(BYTES)/(1024\*1024)) FREE\_MB FROM DBA\_FREE\_SPACE GROUP BY TABLESPACE\_NAME UNION ALL SELECT TABLESPACE\_NAME, ROUND(FREE\_SPACE/(1024\*1024)) FREE\_MB FROM DBA\_TEMP\_FREE\_SPACE), TBLSP\_USED AS ( SELECT TS.TABLESPACE\_NAME, TS.ALLOCATED\_MB - NVL(FS.FREE\_MB, 0) USED\_MB, NVL(FS.FREE\_MB, 0) FREE\_MB, TS.ALLOCATED\_MB TOTAL\_MB, TS.MAX\_MB TOTAL\_MAX\_MB, TS.MAX\_MB - (TS.ALLOCATED\_MB - NVL(FS.FREE\_MB, 0)) FREE\_MAX\_MB FROM TBLSP\_TOTAL TS, TBLSP\_FREE FS WHERE FS.TABLESPACE\_NAME(+) = TS.TABLESPACE\_NAME) SELECT TABLESPACE\_NAME "TABLESPACE", USED\_MB "Used MB", FREE\_MB "Free MB", TOTAL\_MB "Total MB", TOTAL\_MAX\_MB "Total Max MB", FREE\_MAX\_MB "Free Max MB", ROUND(100\*(FREE\_MAX\_MB/TOTAL\_MAX\_MB)) "Pct. Free" FROM TBLSP\_USED ORDER BY TABLESPACE\_NAME;

### :

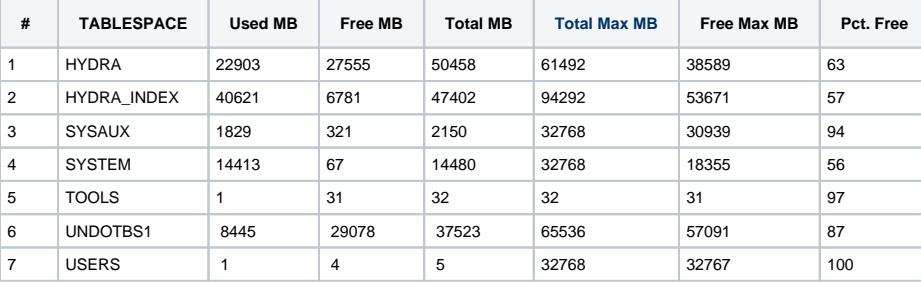

:

- TABLESPACE-
- Used MB-
- $Free MB -$
- Total MB-
- $\bullet$  Total Max MB , .
- $\bullet$  Free Max MB-
- *Pct. Free* . Free Max MB Total Max MB.

Pct. Free HYDRA HYDRA\_INDEX.  $(20\%)$  ,, :

JB\_DATA\_COLLECT\_PKG.EX\_DATA\_COLLECT\_ACCOUNTING [ORA-01654: unable to extend index AIS\_NET.EX\_TRAFFIC\_COL\_C\_FIRM\_IDX by 8192 in tablespace HYDRA\_INDEX]

<span id="page-4-0"></span>SELECT COUNT(\*) FROM EX\_V\_CDR WHERE N\_CDR\_TYPE\_ID = SYS\_CONTEXT('CONST', 'CDR\_TYPE\_PhoneCall') AND N\_CDR\_STATE\_ID = SYS\_CONTEXT('CONST', 'CDR\_Status\_Finished')  $AND$  D\_END >= SYSDATE -  $1/24$ AND (N\_SUM\_A IS NULL AND N\_SUM\_B IS NULL) AND N\_DURATION\_SEC != 0;

<span id="page-4-1"></span> $0, \ldots$  .

:

# CDR

CDR ( ):

```
SELECT DECODE(MAX(D_LOG_CREATE), NULL, 'Never',
      TO_CHAR(MAX(D_LOG_CREATE), 'DD.MM.YYYY HH24:MI:SS')) VC_LAST_LOAD_DATE
FROM EX_V_CDR
WHERE N_CDR_TYPE_ID = SYS_CONTEXT('CONST', 'CDR_TYPE_PhoneCall');
```
:

```
LAST_DATE_LOAD
-------------------
29.01.2013 11:05:54
```
«Never», CDR:

```
LAST_DATE_LOAD
-------------------
Never
```
, CDR ( ), «-1», CDR. :

```
SELECT DECODE(MAX(D_LOG_CREATE), NULL, -1, TO_CHAR((SYSDATE-MAX(D_LOG_CREATE))*(60*60*24),
'FM99999999999999990')) N_LAST_LOAD_SEC
FROM EX_V_CDR
WHERE N_CDR_TYPE_ID = SYS_CONTEXT('CONST', 'CDR_TYPE_PhoneCall');
```
<span id="page-4-2"></span>CDR RADIUS-.

( ):

```
SELECT DECODE(MAX(D_END), NULL, 'Never',
      TO_CHAR(MAX(D_END), 'DD.MM.YYYY HH24:MI:SS')) VC_LAST_UPDATE
FROM EX V CDR
WHERE N_CDR_TYPE_ID IN (SYS_CONTEXT('CONST', 'CDR_TYPE_PPP_WithCharging'), SYS_CONTEXT('CONST', 
'CDR_TYPE_PPP_WOCharging'));
```
:

LAST\_DATE\_LOAD ------------------- 26.11.2013 10:01:38

#### «Never», -:

LAST\_DATE\_LOAD -------------------

Never

, ( ), « $-1$ », . :

```
SELECT DECODE(MAX(D_END), NULL, -1, TO_CHAR((SYSDATE-MAX(D_END))*(60*60*24), 'FM99999999999999990')) 
N_LAST_UPDATE_SEC
FROM EX_V_CDR
WHERE N_CDR_TYPE_ID IN (SYS_CONTEXT('CONST', 'CDR_TYPE_PPP_WithCharging'), SYS_CONTEXT('CONST', 
'CDR_TYPE_PPP_WOCharging'));
```
RADIUS-.

## ( ):

```
SELECT DECODE(MAX(D_LOAD), NULL, 'Never',
     TO_CHAR(MAX(D_LOAD), 'DD.MM.YYYY HH24:MI:SS')) VC_LAST_LOAD
FROM EX_V_PAYMENTS
WHERE N_RATING = 100;
```
:

LAST\_DATE\_LOAD ------------------- 25.03.2014 08:09:43

#### «Never», :

```
LAST_DATE_LOAD
-------------------
Never
```
:

```
SELECT DECODE(MAX(D_LOAD), NULL, 'Never',
        TO_CHAR(MAX(D_LOAD), 'DD.MM.YYYY HH24:MI:SS')) VC_LAST_LOAD
FROM EX_V_PAYMENTS
WHERE N_RATING = 100
\begin{minipage}{0.5\linewidth} \texttt{AND} & \texttt{N\_TO\_ACCOUNT\_ID = \texttt{<num\_N\_TO\_ACCOUNT\_ID>}; \end{minipage}
```
 $\bullet$  num\_N\_TO\_ACCOUNT\_ID —  $\qquad$  .

```
, ( ), \kappa-1», .
```

```
SELECT DECODE(MAX(D_LOAD), NULL, -1, TO_CHAR((SYSDATE-MAX(D_LOAD))*(60*60*24), 'FM99999999999999990')) 
N_LAST_LOAD_SEC
FROM EX_V_PAYMENTS
WHERE N_RATING = 100;
```
:

```
SELECT DECODE(MAX(D_LOAD), NULL, -1, TO_CHAR((SYSDATE-MAX(D_LOAD))*(60*60*24), 'FM99999999999999990')) 
N_LAST_LOAD_SEC
FROM EX_V_PAYMENTS
WHERE N_RATING = 100
AND N_TO_ACCOUNT\_ID = \langle num_N_TO_ACCOUNT\_ID \rangle;
```
:

 $\bullet$  num\_N\_TO\_ACCOUNT\_ID —  $\qquad$ .

:

.

```
SELECT COUNT(*)
FROM SS_V_EVENTS_QUEUE
WHERE N_EVENT_STATE_ID IN (SYS_CONTEXT('CONST', 'EVENT_QUE_STATE_Warning'),
                         SYS_CONTEXT('CONST', 'EVENT_QUE_STATE_Error'))
AND D_ACK >= SYSDATE - 1/24;
```
<span id="page-6-1"></span> $0, \ldots$  .

### SYSDBA (standby).

SELECT SEQUENCE# FROM V\$LOG\_HISTORY WHERE RECID = (SELECT MAX(RECID) FROM V\$LOG\_HISTORY);

.  $1-2$ ,  $-$ .

/etc/sudoers hzabbix oracle , SYSDBA.

zabbix ALL=(oracle) NOPASSWD:/etc/zabbix-agent/monrep.sh

zabbix@hydra ~ \$ sudo -u oracle /etc/zabbix-agent/monrep.sh

### monrep.sh max(sequence#)

```
#!/bin/bash
. /etc/profile
. /etc/environment
export ORAENV_ASK=NO
. oraenv > /dev/null
sql="SELECT SEQUENCE# FROM V\$LOG_HISTORY WHERE RECID = (SELECT MAX(RECID) FROM V\$LOG_HISTORY);"
echo -e $sql | sqlplus -s / as sysdba
```
<span id="page-6-2"></span>∽

#### $\odot$ , and  $\alpha$  ,  $\beta$  , and  $\alpha$  ,  $\beta$  ,  $\beta$  ,  $\alpha$  ,  $\beta$

:

SQL> SELECT COUNT(\*) FROM SD\_GOOD\_MOVES;

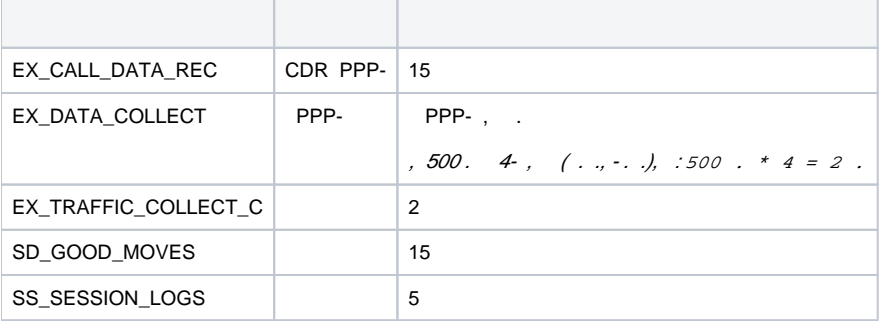

- :

```
SELECT COUNT(*)
FROM EX_V_CDR
WHERE N_SERVICE_ID = 40223001 -- 
AND D_END BETWEEN TO_DATE('01.05.2013 00:00:00', 'DD.MM.YYYY HH24:MI:SS') AND TO_DATE('31.05.2013 23:59:59', 
'DD.MM.YYYY HH24:MI:SS') -- 
AND N_CDR_STATE_ID IN (SYS_CONTEXT('CONST', 'CDR_Status_Finished'),
                                                   SYS_CONTEXT('CONST', 'CDR_Status_FinForced'));
```
## <span id="page-7-0"></span>**SD\_GOOD\_MOVES**

 . . . : " " -> "" -> "" -> " " -> " ".

### <span id="page-7-1"></span>**EX\_DATA\_COLLECT**

PPP-. CDR EX\_DATA\_COLLECT .

## <span id="page-7-2"></span>**EX\_CALL\_DATA\_REC**

CDR PPP-.

:

1. , ,

```
SQL> SELECT SI_REF_PKG_S.GET_NAME_BY_ID(N_CDR_TYPE_ID) VC_CDR_NAME,
      COUNT(*)
FROM EX_CALL_DATA_REC
GROUP BY N_CDR_TYPE_ID;
VC_CDR_NAME COUNT(*)
------------------------------------------------------------------------
  107552
PPP- ( ) 3774012
```
<span id="page-7-3"></span>2. 3. CDR() CDR. PPP- *CDR* , PPP-.

### **SS\_SESSION\_LOGS**

, SS\_AUTHENTICATION\_PKG.LOGIN. , .

#### <span id="page-8-1"></span><span id="page-8-0"></span>**-**

#### <span id="page-8-2"></span>**HOPER**

PID-.

- 3.3 , /var/run/hydra/hoper/unicorn.pid.
- 3.3 . shared/unicorn.pid .

### **0**, , **1**, PID- ( **root**):

```
root@sever:~# PIDFILE="/var/run/hydra/hoper/unicorn.pid" ; if [ -f $PIDFILE ] ; then kill -0 `cat $PIDFILE` > 
/dev/null 2>&1 ; echo $? ; else echo "1" ; fi
```
### <span id="page-8-3"></span>**HUPO**

PID-.

- 3.3 , /var/run/hydra/hupo/unicorn.pid .
- 3.3 . shared/pids/unicorn.pid .

**0**, , **1**, PID- ( **root**):

```
root@sever:~# PIDFILE="/var/run/hydra/hupo/unicorn.pid" ; if [ -f $PIDFILE ] ; then kill -0 `cat $PIDFILE` > 
/dev/null 2>&1 ; echo $? ; else echo "1" ; fi
```
### <span id="page-8-4"></span>**HDD**

hdd\_default PID-.

- 3.3 , /var/run/hydra/hdd/hdd\_default.pid .
- $\bullet$  3.3 . tmp/

**0**, , **1**, PID- hdd\_default ( **root**):

```
root@sever:~# PIDFILE="/var/run/hydra/hdd/hdd_default.pid" ; if [ -f $PIDFILE ] ; then kill -0 `cat $PIDFILE` > 
/dev/null 2>&1 ; echo $? ; else echo "1" ; fi
```
### <span id="page-8-5"></span>**hamd**

PID-, (/etc/hamd/hamd.conf). PID- /var/run/hydra/hamd.pid.

**0**, , **1**, PID- ( **root**):

```
root@server:~# PIDFILE="/var/run/hydra/hamd.pid" ; if [ -f $PIDFILE ] ; then kill -0 `cat $PIDFILE` > /dev/null 
2>&1 ; echo $? ; else echo "1" ; fi
```
. **0**, , **1**, :

```
root@server:~# PORT=8889; lsof -i :$PORT -n > /dev/null ; echo $?
```
### <span id="page-8-6"></span>**hard**

 PID-, (/etc/hard/hard.conf). PID- /var/run/hydra/hard.pid. **0**, , **1**, PID- ( **root**):

root@sever:~# PIDFILE="/var/run/hydra/hard.pid" ; if [ -f \$PIDFILE ] ; then kill -0 `cat \$PIDFILE` > /dev/null 2>&1 ; echo \$? ; else echo "1" ; fi

### . **0**, , **1**, :

root@sever:~# PORT=11080; lsof -i :\$PORT -n > /dev/null ; echo \$?

#### <span id="page-9-0"></span>**hcd**

 PID-, (/etc/hcd/hcd.conf). PID- /var/run/hydra/hcd.pid. **0**, , **1**, PID- ( **root**):

```
root@sever:~# PIDFILE="/var/run/hydra/hcd.pid" ; if [ -f $PIDFILE ] ; then kill -0 `cat $PIDFILE` > /dev/null 
2>&1 ; echo $? ; else echo "1" ; fi
```
. **0**, , **1**, :

```
root@sever:~# PORT=8888; lsof -i :$PORT -n > /dev/null ; echo $?
```
### <span id="page-9-1"></span>**hid**

PID-, (/etc/hid/hid.conf). PID- /var/run/hydra/hid.pid.

**0**, , **1**, PID- ( **root**):

```
root@sever:~# PIDFILE="/var/run/hydra/hid.pid" ; if [ -f $PIDFILE ] ; then kill -0 `cat $PIDFILE` > /dev/null 
2>&1 ; echo $? ; else echo "1" ; fi
```
 $0, , 1, :$ 

```
root@sever:~# PORT=10080; lsof -i :$PORT -n > /dev/null ; echo $?
```
#### <span id="page-9-2"></span>**hpd**

 PID-, (/etc/hpd/hpd.conf). PID- /var/run/hydra/hpd.pid. **0**, , **1**, PID- ( **root**):

```
root@sever:~# PIDFILE="/var/run/hydra/hpd.pid" ; if [ -f $PIDFILE ] ; then kill -0 `cat $PIDFILE` > /dev/null 
2>&1 ; echo $? ; else echo "1" ; fi
```
. **0**, , **1**, :

```
root@sever:~# PORT=9080; lsof -i :$PORT -n > /dev/null ; echo $?
```
### <span id="page-9-3"></span>**FreeRADIUS**

```
 PID-, ( , /etc/freeradius/radiusd.conf). PID- /var/run/radiusd/radiusd.pid.
 0, , 1, PID- ( root):
```

```
root@sever:~# PIDFILE="/var/run/radiusd/radiusd.pid" ; if [ -f $PIDFILE ] ; then kill -0 `cat $PIDFILE` > /dev
/null 2>&1 ; echo $? ; else echo "1" ; fi
```
( UDP- 1812). **0**, , **1**, :

<span id="page-9-4"></span>root@sever:~# PORT=1812; lsof -i :\$PORT -n > /dev/null ; echo \$?

: [Oracle](https://www.zabbix.com/wiki/howto/monitor/db/orcale/oracle), **SYS**:

CREATE USER &&username PROFILE DEFAULT IDENTIFIED BY &&password DEFAULT TABLESPACE USERS TEMPORARY TABLESPACE TEMP ACCOUNT UNLOCK: / GRANT SELECT ON V \$LOG HISTORY TO &&username; GRANT SELECT ON V\_\$PARAMETER TO &&username; GRANT CONNECT TO &&username; GRANT RESOURCE TO &&username; GRANT SELECT ON SS\_V\_JOBS TO &&username; GRANT SELECT ON SI\_V\_USERS TO &&username; GRANT SELECT ON SS V JOB SEANCES TO &&username; GRANT SELECT ON SS V MANAGER JOBS TO &&username; GRANT EXECUTE ON SI\_SUBJECTS\_PKG\_S TO &&username; GRANT EXECUTE ON SI OBJECTS PKG S TO &&username; GRANT EXECUTE ON SI\_REF\_PKG\_S TO &&username; -- count.q\* GRANT SELECT ON SS\_V\_EVENTS\_QUEUE to &&username; -- count.dbc GRANT SELECT ON V \$DATABASE BLOCK CORRUPTION TO &&username; -- count.uretenop GRANT SELECT ON V\_\$UNDOSTAT TO &&username; -- count.cdr; count.lastcdr GRANT SELECT ON EX V CDR TO &&username; -- count.gm GRANT SELECT ON SD\_GOOD\_MOVES TO &&username; -- count.ecrd GRANT SELECT ON EX CALL DATA REC TO &&username; -- count.edc GRANT SELECT ON EX DATA COLLECT TO &&username; -- count.etcc GRANT SELECT ON EX\_TRAFFIC\_COLLECT\_C TO &&username; -- count.active GRANT SELECT ON SI\_SUBJ\_GOODS TO &&username; -- tblspace.discovery GRANT SELECT ON DBA\_SEGMENTS TO &&username; -- tblspace.pcf GRANT SELECT ON DBA\_DATA\_FILES TO &&username; GRANT SELECT ON DBA FREE SPACE TO &&username; GRANT SELECT ON DBA TEMP FILES TO &&username; GRANT SELECT ON DBA\_TEMP\_FREE\_SPACE TO &&username; GRANT SELECT ON V \$TEMP EXTENT POOL TO &&username; GRANT SELECT ON DBA UNDO EXTENTS TO &&username; -- checkactive GRANT SELECT ON V\_\$INSTANCE TO &&username; -- rcachehit GRANT SELECT ON V\_\$SYSSTAT TO &&username; -- activeusercount GRANT SELECT ON V\_\$SESSION TO &&username; -- dbsize GRANT SELECT ON DBA\_FREE\_SPACE TO &&username; GRANT SELECT ON DBA\_TABLESPACES TO &&username; -- lastarclog GRANT SELECT ON V\_\$LOG TO &&username; -- freebufwaits GRANT SELECT ON V\_\$SYSTEM\_EVENT TO &&username; GRANT SELECT ON V\_\$EVENT\_NAME TO &&username; GRANT SELECT ON EX\_V\_PAYMENTS TO &&username; GRANT SELECT ON SS\_SESSION LOGS TO &&username; / QUIT;